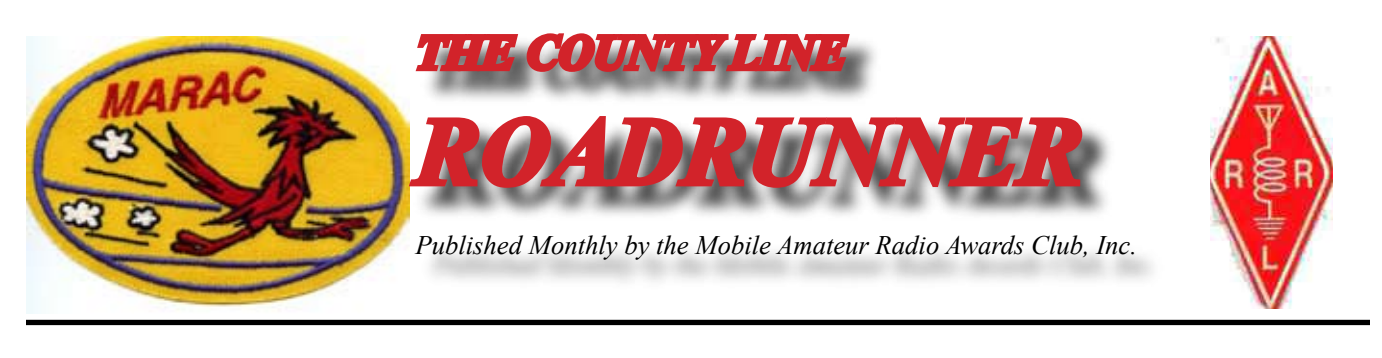

**Volume XXXVII October 2007 Number 10**

# **From My Point of View** Joyce, WB9NUL

The baseball season will soon be over....but the Cubbies are in the play-offs. This is one very happy Cub lover! For those of you who are not fans of the sport...we haven't won a world series for many, many years.

I've heard from several of you this month. Barbara Fuss, xyl of W4OWY had a heart attack. I'm pleased to tell you that I talked to Barbara and she is doing great. She still tires out quickly, but feels fine. Jean Weaver, xyl of WD5JGS, had her kneecap replaced. She has therapy three times a week and is improving. On a sadder note, Al, N1API wrote to tell me that one of charter members, Marv, WB2SJQ has passed away.

The 20M band has been really poor this month but, if you can get on 40M, there has been some activity. Of course, it has not favored either of the coast stations. I keep saying it can't get worse, but conditions just keep going down the tube.

For those who are going to Myrtle Beach have a great time! I'll be with you in spirit this year. Jeffery and John thanks for your hard work.

The South Central convention is a go. It will be held in Weslaco, TX February 21st thru the 24<sup>th</sup>, 2008. A registration form will be in the November Road Runner and will soon be on the MARAC web site.

Barry and I had a nice visit with Cheryl, KJ5PQ and Mike, KG5UZ last week. Managed to get to a couple of our favorite restaurants and had some wonderful Mexican food and some fantastic shrimp. If any of you get down this way, please give us a call.

May the bird of propagation land on your antenna…till next month, 73 Joyce, WB9NUL

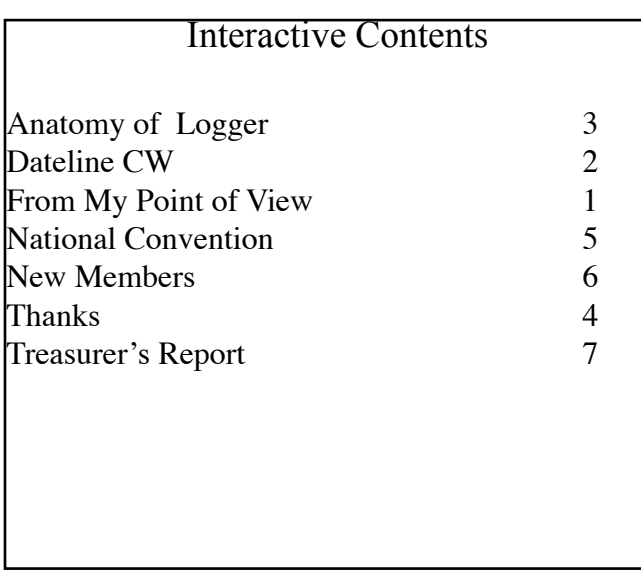

# <span id="page-1-0"></span>**Page** *ROADRUNNER*

## **Dateline CW** Ed, KN4Y

A county hunter who tried to transmit from every county and failed, through that vain effort comes into position better to understand the county hunter who has transmitted from every county .

Gator has just arrived and we are discussing the Arkansas QSO party. Gator is looking at my log, "You must have slacked Goff Dude with only forty-five contacts. You should have gotten that many from Al alone." I give Gator you notic,e I worked the two CW stations in Arkansas, and the CW mobile operator imported from Texas." I also point out that Al was not in the QSO party." Gator is carefully scrutinizing the contacts; "I see the mobile operator imported from Texas was the Dude Norm, W3DYA, and you worked him on several bands, I also notice you were only on the air for 11 hours." Gator goes to the computer and brings up the MARAC logger.

"Yes Gator, I had a bowling tournament on Sunday, so only got to work the QSO party on Saturday." Gator ignores me, he is checking to see if I had worked any new counties. Gator gives me a thumb up, "You did well in that short time period. You got four new counties on 75-Meters, one each on 10, 15, and 40-Meters. I think I know what happened." I look at the log and the numbers check out, I hate to ask, "What do you think happened?" "The Arkansas contest is usually held during the last weekend in September and it was changed and no-one told Al so he could alert the State amateur radio community." I shake my head in the affirmative. It is best not to argue with Arkansas petitioprincipal.

I go to the freezer and get two empty glass mugs at zero temperature and get two cool ones from the cooler. There is nothing better that a frosty mug of brew to help cope with a previous resident of Arkansas. Gator is looking at my logging program. I hand him a cold cool one. "Thanks Dude, I see here you also worked the Tennessee QSO party on Sunday, you traitor." "Calm down Gator, if you notice the time I started was after the Arkansas contest ended." "Oh yea, I stand corrected." That was not a true statement as Gator was sitting down, and if it stinks do not stir it. "I did a little better in the Tennessee QSO party because they have CW operators that reside in the State." Gator gives me the goosing superman gesture. We look at the log.

Gator starts entering data into the MARAC logger. "This program is not State QSO party friendly. You have to enter fixed and you get a nasty notice if the station worked is not in the MARAC database." "Don't sweat the logistics, just enter the contacts." A cold cool one on a hot day is the only way to go. Time to for another. Gator leans back in the chair, "You did good Dude. You worked twenty new Tennessee counties on 75-Meters and three on 160-Meters." "Yes Gator, this is why it is important for a new county hunter to work the State QSO parties."

### (Several days pass)

It is just getting daylight as Gator comes into the shack, "Greetings Dude! You sure are excited. I bet you got your last county for the WBOW for the fourth time around award? " "Yes Gator, You just missed it, no matter how many times you do it, getting that last county is exhilarating and gets the adrenaline flowing." "You still got adrenaline?" I ignore Gator, "At 1044z I gave a call on 40-meters to Mark, KO1U/M. There is no reply. Panic is on stand-by. I gave another call a few minutes later. Then I heard a weak CW signal, you are 229 in Piscataquis, Maine. I return the report and I am only paperwork away from the fourth time around CW award." Gator is all smiles as he tops off my coffee cup. Then we hear a strong CW signal from the radio, "Hey, that be that Mark Dude again." "Yes, good ears Gator," I work him this time on 30-meters with a 599 both ways. Gator goes to enter the QSO in Logger. I lean back in my chair and daydream.

Time is a wonderful gift given to all creatures at birth. Each person can use this gift of time in any manner. A county hunter uses some of this time to drive many miles, sometimes on substandard roads, various weather conditions, to a county that is hard to pronounce just to give another county hunter a last county. This is truly a great gift. The time spent can never be used for any other endeavor. This is not an isolated incident; county hunters do it all the time. Are you special because of being a county hunter; or are you special because you are a county hunter. Gator yells, "That Dude Mark is on 20-meters now"

## (TO BE CONTINUED).

## *ROADRUNNER* **Page**

# **Anatomy of Logger** Gene, KD9ZP

<span id="page-2-0"></span>Thru the years as a Ham Radio operator, many of us have changed our call for one reason or another. If you kept track of County Hunters thru the use of a spreadsheet, and you are like me, and a Novice to spreadsheets, the column called Previous Call #1 to track a CH'er call change.

This is an easy way to track a call change till the CH'er makes another call change. Now you have to add another column called Previous Call #2. Sooner or later, you run out of room and the spreadsheet no longer fits on a piece of paper – even using landscape mode.

Here is where a database like Access is far superior to tracking CR'ers over a spreadsheet.

To track call changes in Access, simply create another table called Calls - Previous. It would have two fields:

Call ID

Old Call

Here is what my (KD9ZP) old calls looks like:

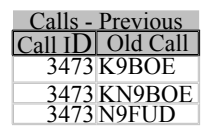

Now the trick is how to extract the list of my old calls given my **Current Call (KD9ZP)**.

To due this, we need to create a **Query**.

In **Access**, we simply select **Queries** and create a new **Query** as follows:

Notice I loaded the two tables: **County Hunters**

### **Calls – Previous**

The line between the two is called a **'join'** and it links the **Call ID** between the two. Notice also, that the **'Criteria'** is **="kd9zp"**, since I wanted to know **my** previous calls**.** 

The picture above is the 'design mode' and when executed, you would get the following:

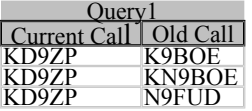

**Logger** however, does not use **Access's** queries directly, but uses code to duplicate the **Access Query**. Here is what that code would look like:

SQL = "SELECT [County Hunters].[Current Call], [Calls - Previous].[Old Call] "

 $SQL = SQL & "FROM [Country Hunters] "$ 

- $SQL = SQL &$  "INNER JOIN [Calls Previous] ON [County Hunters].[Call ID] = [Calls Previous].[Call ID] "
- SQL = SQL & "WHERE ((([County Hunters].[Current Call])='kd9zp'))"

lngRecordCount = OpenRecordset (rsPreviousCalls, SQL)

## <span id="page-3-0"></span>Page 4 ROADRUNNER

(Notice that I break the SQL statement into 4 lines to make more readable. Each line is 'concatenated' with the previous line by using the  $\alpha$ <sup>'</sup>).

The 'OpenRecordset' statement would return a lngRecordCount of  $\frac{3}{2}$  (for KD9ZP).

As you can see, the use of a table to track Previous Calls allows almost unlimited call changes.

In closing, I hope this gives you some insight into the power of databases.

Next month, with a County Hunter table of over 6500 calls, how does Logger (and Access) find the call so quickly??

73's

KD9ZP

# **Thanks**

## Carol, AB2LS

Firstly, many thanks to Don, AE3Z, for the work he did during his term as NE director for MARAC.

 Then I wish to thank all the members of the Awards Committee for all the help I received during my term as the representative for the NE area. N2MH, Mark, has taken over that position and I know that the members will welcome him. Good luck, Mark!

 Finally I want all those who enjoy county hunting in the NE area of these United States, our Canadian county hunters and our DX friends who chase counties with the same passion as I do, to email me and let me know of any comments or suggestions you would like me to put before the Board of Directors.

I'm your spokesperson for the next three years so let me know.

73's Carol, AB2LS, Director for the NE Area

# *ROADRUNNER* **Page**

<span id="page-4-0"></span>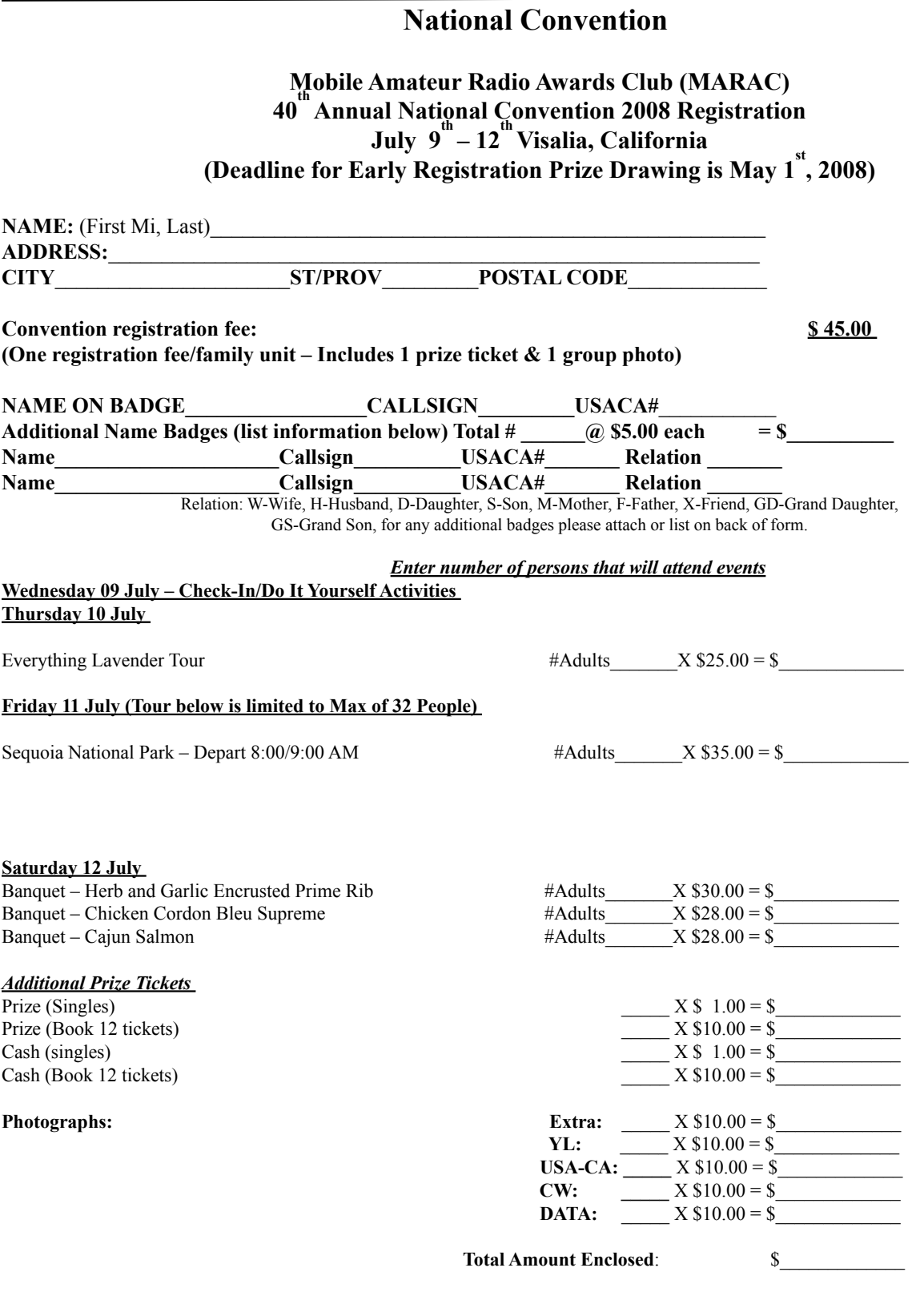

**Mail Registration Form and Check to** – Robert Devine (KC6AWX) [Home Phone 1-415-883-8980] *(Make check payable to "MARAC", 407 Alameda Del Prado, Novato, CA 94949*  **Hotel Reservations** – call direct to Holiday Inn-Hotel & Conference Center-Visalia, California 1-(559) 651-5000. Mention: **'Mobile Amateur Radio Awards Club' or MARAC'** Room Rate \$89.00 + tax for either Standard King Bed or Two-Double Beds

# <span id="page-5-0"></span>Page 6 ROADRUNNER

# **New Members**

Please Welcome Our New Members and Add them to Your Data Base

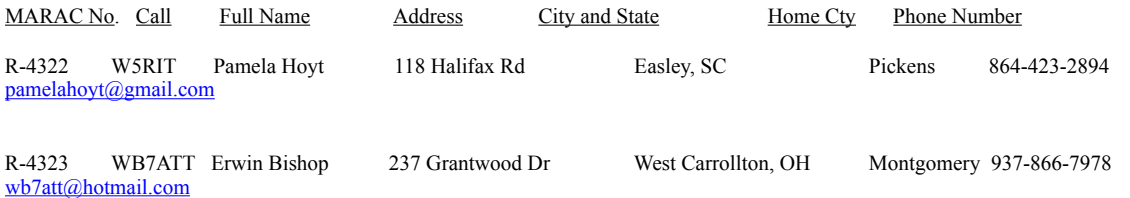

# *ROADRUNNER* **Page**

**Treasurer's Report** September 30, 2007

<span id="page-6-0"></span>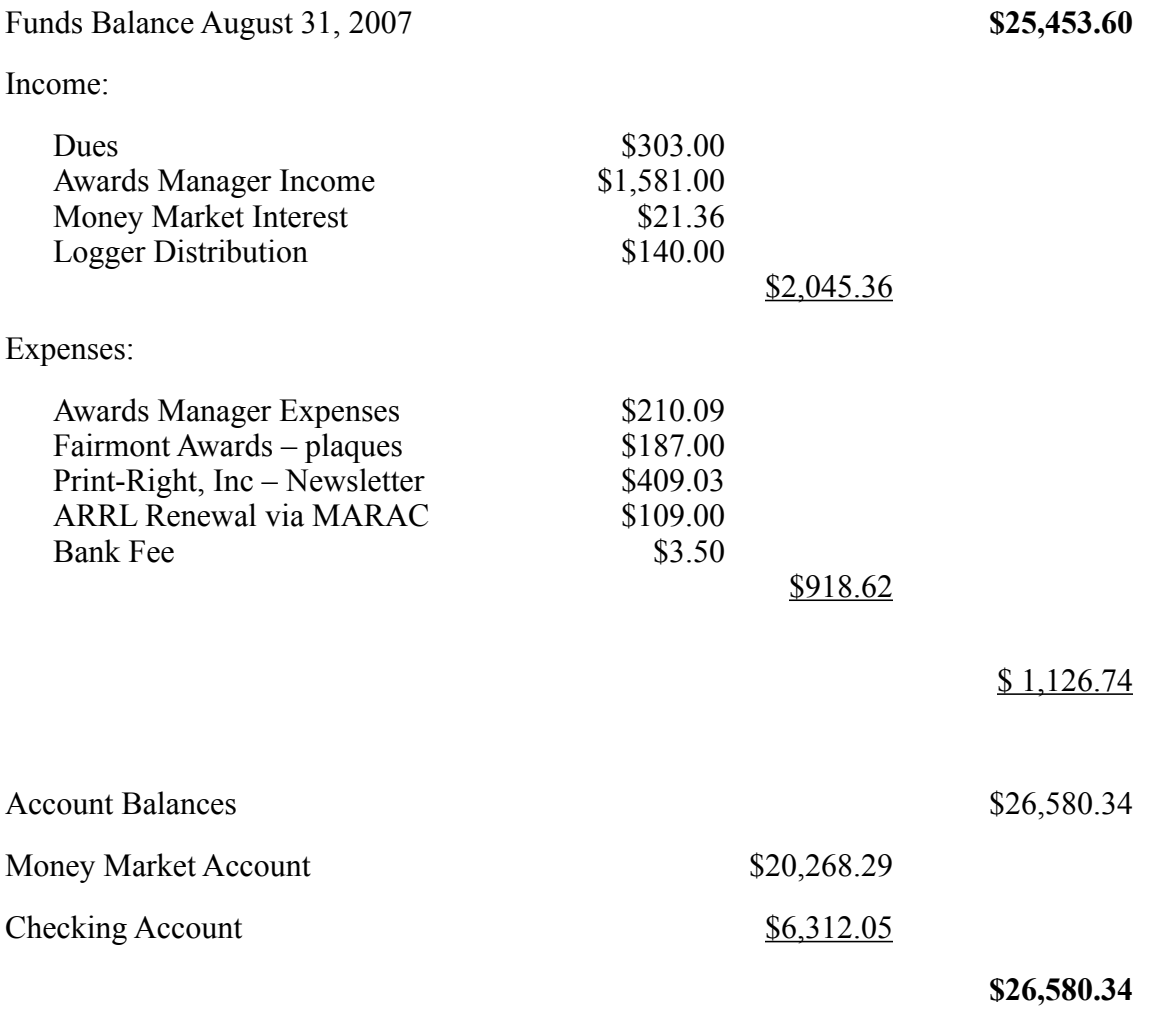

Note:

The following monies are not included in the above:<br>Awards Chairman's Funds \$1,200.00<br>Convention Chairman's Funds - 2008 \$2,500.00 Awards Chairman's Funds Convention Chairman's Funds - 2008

*The County Line Roadrunner MARAC Secretary PO Box 758 Park Rapids, MN 56470*

## *"A Road Runner Is A Very Fast Bird"*

### **Monthly Deadline for Articles is the 25th!**

## **Board of Directors**

**President**: Joyce Boothe, WB9NUL, 21175 FM2556, Santa Rosa, TX 78593 1-956-636-9161, [joycenul@aol.com](mailto:wb9nul@marac.org) **Vice-President**: Chuck Secrest, AD8W, 105 E Bluff Rd, Harbor Springs, MI 49740, 231-526-7592, [ad8w@charter.net](mailto: ad8w@charter.net) **Secretary**: Jerry Mertz, W0GXQ, PO Box 758, Park Rapids, MN 56470, 218-252-6848, [w0gxq@unitelc.com](mailto: w0gxq@unitelc.com) **Treasurer**: Terry Dummler, WQ7A, PO Box 500, Yelm, WA 98597, 253-370-3377, [wq7a@comcast.net](mailto: wq7a@comcast.net) **Great Lakes Director:** Robert N Woody, N8KIE, 7661 Allen, Clarkson, MI 48348, 248-652-1872, [n8kie@aol.com](mailto: n8kie@aol.com) **North Central Director:** Cliff Bird, AC0B, 6140 Hwy 194, Saginaw, MN 55779, 218-343-7473, [ac0b@arrl.net](mailto: ac0b@arrl.net) **Northeast Director:** Carol-Ann Reitman, AB2LS, 100 Woodbury Rd, Highland Mills, NY 10930, 845-928-6238, ab2ls@ optonline.net **South Central Director:** Ross Harrell, N0ZA, 2433 Bella Pago Dr, Grand Junction, CO, 81503, 970-216-6604, [n0za@bresnan.](mailto:  n0za@bresnan.net) [net](mailto:  n0za@bresnan.net) **Pacific Director**: Robert T. Devine, KC6AWX, 407 Alameda Del Prado, Novato, CA 94949-6302, 1-415-883-8980,

[kc6awx@marac.org](mailto: kc6awx@marac.org) **Southeast Director:** David Splitt, KE3VV, 6111 Utah Ave. N.W., Washington, DC 20015-2005, 1-202-362-3355 [ke3vv@](mailto: ke3vv@marac.org) [marac.org](mailto: ke3vv@marac.org)

## **Appointees**

**Awards Manager**: Janet Camron, KC5QCB, MARAC Awards, PO Box 188, Carlsbad, TX 76934, 325-659-2802, [awardslady@suddenlink.net](mailto:  awardslady@suddenlink.net)

**Newsletter Editor**: Dave Hyatt, KU4YM, 116 Old Course Rd., Summerville, SC 29485, 1-843-442-8666, dhhyatt@ ieee.org

**Sunshine Coordinator:** Nancy Nosker, W0NAN, PO Box 98, 14 W. 4th Ave.Grand Marais, MN 55604-0098,1-218- 387-1546 [w0nan@marac.org](mailto: w0nan@marac.org)

**Webmaster:** Mike Fatchett, W0MU, PO Box 3500, Parker, CO 80134, 303-548-7222, [w0mu@w0mu.com](mailto: w0mu@w0mu.com) **Custodian, Club Call, K9DCJ:** Joyce Boothe, WB9NUL, 21175 FM2556, Santa Rosa, TX 78593 1-956-636-9161 joycenul@aol.com

**Election Coordinator:** Brian Bird, NX0X, 4567 Caribou Lake Rd, Duluth, MN 55811, 218-729-5193, [nx0x@arrl.](mailto: nx0x@arrl.net) [net](mailto: nx0x@arrl.net)

**MARAC General Counsel:** David Splitt, KE3VV, 6111 Utah Avenue NW Washington, D.C. 20015-2461, 1-202- 362-3355, ke3vv@marac.org

**Computer Data Manager**: Gene A Olig Sr, KD9ZP, W 4325 4th St Rd, Fond du Lac, WI 54936, 920-923-0130, gaolig@pitnet.net

**Dues** with a printed copy of the Newsletter are \$20.00 per year. Dues with an Electronic copy are \$14.00 per year. Dues with the Newsletter mailed to all continents other than North America 30.00 a year.